## **Klothoide**

Die Klothoide ("Spinnlinie") hat sich unter allen bisher untersuchten geometrischen Gebilden als die günstigste Lösung durchgesetzt. Sie weist in ihrem nutzbaren Abschnitt vernachlässigbar geringe Abweichungen vom trassierungstechnischen Ideal - der Lenkradkurve - auf. Die Klothoide wurde bereits 1937 in den Straßenbau eingeführt. Wegen der schwierigen Handhabung fand sie jedoch keinen Eingang in das Regelwerk, sondern wurde zunächst durch den Korbbogen ersetzt. Erst umfassende Tafelwerke ermöglichten ab Mitte der 50er Jahre ihre leichte Anwendung und damit den Eingang in das Regelwerk.

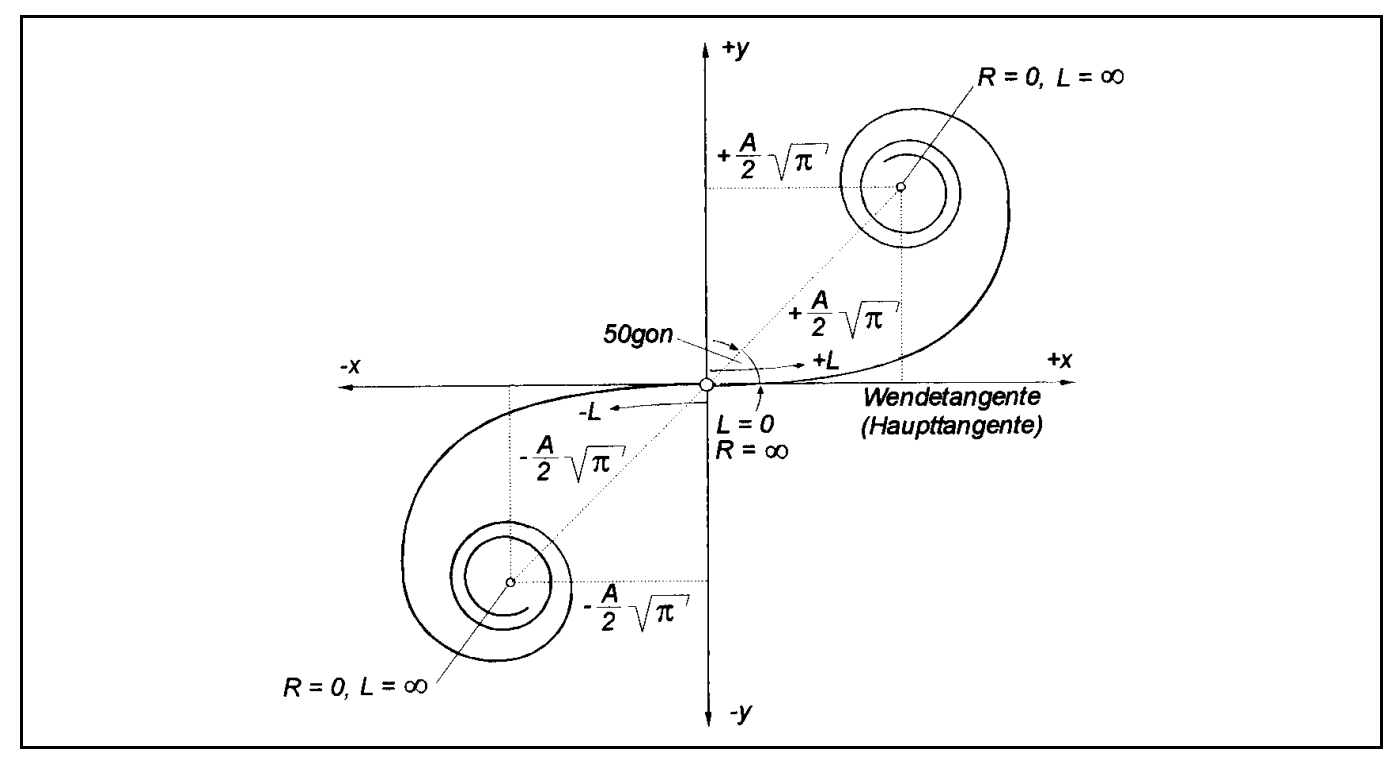

*Abbildung: Klothoide im rechtwinkligen Koordinatensystem* 

Die Klothoide ist eine Kurve mit stetig linear zunehmender, gleichsinniger Krümmung von K = 0 bis K =  $\infty$ . Das Produkt von beliebiger Bogenlänge mit dem jeweils zugehörigen Radius ist konstant.

 $L_{\overline{U}} \cdot R =$  konstant

Das konstante Glied dieser Gleichung wurde durch den Parameter A in quadratischer Schreibweise ersetzt, um einen dimensionsreinen Ansatz zu erhalten. Danach ergibt sich das Bildungsgesetz der Klothoide:

 $A^2 = R \cdot L_{\mathbb{U}}$ 

- A: Klothoidenparameter [m]
- R: Radius am Ende der Klothoidenabschnittes [m]
- L<sub>Ü</sub>: Länge des Klothoidenabschnittes [m]

Bei der Klothoide ändert sich die Krümmung linear mit der Bogenlänge. Dies hat zur Folge, dass der Kraftfahrer sein Lenkrad bei konstanter Geschwindigkeit mit gleichbleibender Winkelgeschwindigkeit drehen kann.

$$
K = \frac{d\tau}{dL} = \frac{1}{R} = \frac{L_{\tilde{U}}}{A^2}
$$

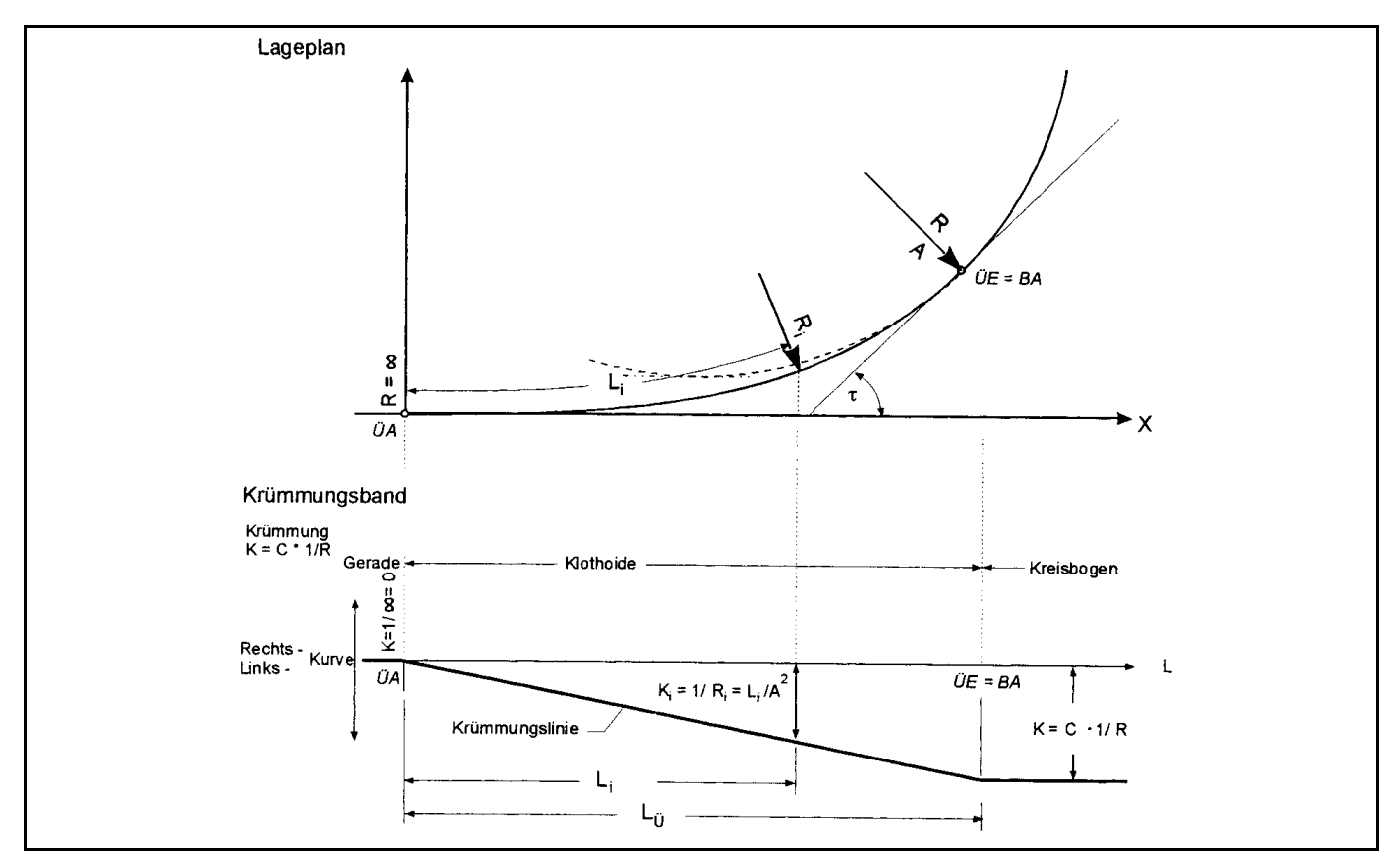

*Abbildung Fehler! Kein Text mit angegebener Formatvorlage im Dokument.-1: Lageplan und Krümmungslinie der Klothoide* 

Alle Klothoiden sind geometrisch ähnlich und lassen sich auf die Einheitsklothoide mit dem Parameter a = 1 zurückführen. Der Parameter A dient vergleichbar dem Radius R als Vergrößerungs- oder Verkleinerungsfaktor, so dass sich unendlich viele Klothoiden ergeben können. Während sich mit dem Parameter auch alle Längenwerte linear proportional ändern, bleiben an der gleichen Formstelle alle Winkel und Verhältniswerte (z. B. R/A,  $L_0/A$ ) unverändert. Diese charakteristischen Formstellen werden Kennstellen genannt. Eine der wichtigsten Kennstellen ist die Kennstelle 1. Sie markiert den Punkt auf der Klothoide, bei dem  $R = L_{\text{U}} = A$  ist. Der Tangentenwinkel an dieser Stelle beträgt τ [rad] = 0,5 oder τ = 31,8310 gon. Mit Hilfe der Kenn- bzw. Formstellen kann in der Praxis durch Aufmaß bei Bedarf die Parameterbestimmung erfolgen. Der Winkel τ zwischen Tangente und Haupttangente hat an jeder Stelle einen anderen Wert und nimmt bei gleichem Parameter mit zunehmender Länge zu. Dafür gilt folgende Beziehung:

$$
\tau \left[ \text{rad} \right] = \frac{L_0}{2 \cdot R}
$$

$$
\tau \left[ \text{gon} \right] = \frac{L_0}{2 \cdot R} \cdot \frac{200}{\pi}
$$

 $2 \cdot R$ 

Aus den beiden Grundgleichungen der Klothoide und lassen sich weitere Beziehungen bilden, die für die praktische Handhabung interessant sind.

$$
A^2 = L \cdot R = \frac{L^2}{2 \cdot \tau} = 2 \cdot \tau \cdot R^2
$$

Aus der nachfolgenden Abbildung wird deutlich, dass Klothoiden vom Ursprung bis zur Kennstelle 3 nur eine geringe Richtungsänderung aufweisen und in diesem Bereich als Übergangsbogen kaum wirksam werden. Dagegen haben Klothoiden über die Kennstelle 1 hinaus eine sehr große Richtungsänderung. Solche Richtungsänderungswinkel kommen in der Entwurfspraxis selten vor (Ausnahme: Kehren).

Der dadurch erforderliche große Lenkradeinschlag würde den Kraftfahrer bei den relativ hohen Geschwindigkeiten vor erhebliche fahrdynamische Probleme stellen. Aus diesen beiden Gründen bleibt der Anwendungsbereich der Klothoiden in der Regel auf den Abschnitt zwischen den Kennstellen 3 und 1 (3,5 gon ≤ τ  $\leq$  32 gon) begrenzt.

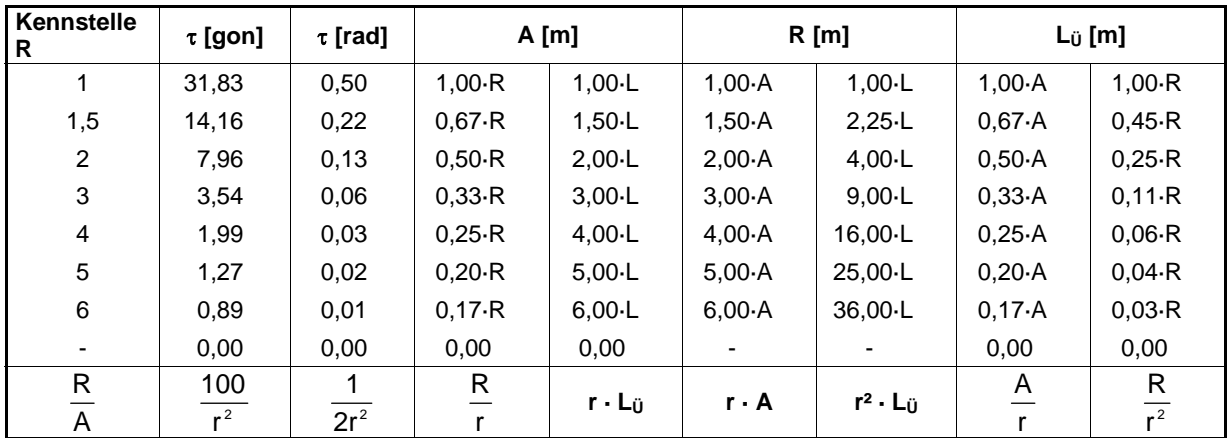

*Abbildung Fehler! Kein Text mit angegebener Formatvorlage im Dokument.-2: Charakteristische Klothoidenkennstellen* 

#### **Festlegung der Einsatzgrenzen für den Klothoidenparameter**

Vor allem fahrdynamische und ästhetische Gründe sind für die Festlegung des Klothoidenparameters ausschlaggebend. In der Vergangenheit wurde außerdem der Querruck als Komfortkriterium berücksichtigt. Dieser sollte aus Sicherheits- und Annehmlichkeitsgründen das Maß  $k = 0.5$  m/s' nicht überschreiten. In jüngeren Untersuchungen hat sich aber gezeigt, dass dieses Kriterium für die Klothoidenbemessung nicht zu verschärften Forderungen führt und somit entfallen kann. Folglich ergeben sich die Klothoidenparameter aus zwei Bedingungen:

1. Bedingung: Beschränkung auf den Klothoidenast zwischen den Kennstellen 3 und 1.

$$
\frac{1}{3} \cdot R \le A \le R
$$
  

$$
L_0 \le A \le 3 \cdot L_0
$$

2. Bedingung: Die Gewährleistung einer ausreichenden Verwindungslänge für den Aufbau einer zur Kurveninnenseite gerichteten Querneigung. Unter Beachtung der maximal zulässigen Anrampungsmaße (s. Kapitel: Anrampung und Verwindung) ergibt sich

$$
\min A = \sqrt{R \cdot \frac{(q_{\rm e} - q_{\rm a})}{\max \Delta s} \cdot a}
$$

Die Auswertung dieser beiden Bedingungen ergibt die Werte in nachfolgender Abbildung, wobei für die Berechnung von min A nach Bedingung 2 eine Querneigung  $q = 7.0$  % und eine Fahrbahnbreite B = 6,50 m als Annahmen zugrunde liegen. Es wird deutlich, dass bei niedrigen Entwurfsgeschwindigkeiten aus beiden Bedingungen annähernd gleiche Klothoidenmindest- parameter resultieren, während ab  $V_e = 70$  km/h mehr gestalterische Belange den Mindestwert bestimmen. Die Länge des Übergangsbogens reicht dann aus, wenn bei der Berechnung des Rampenbandes die Bedingung vorh Δs ≤ max Δs eingehalten ist. Bei Eilinien kann der Klothoidenparameter A auch kleiner als R/3 gewählt werden, wenn die Forderung ΔR > 0,25 m berücksichtigt wird.

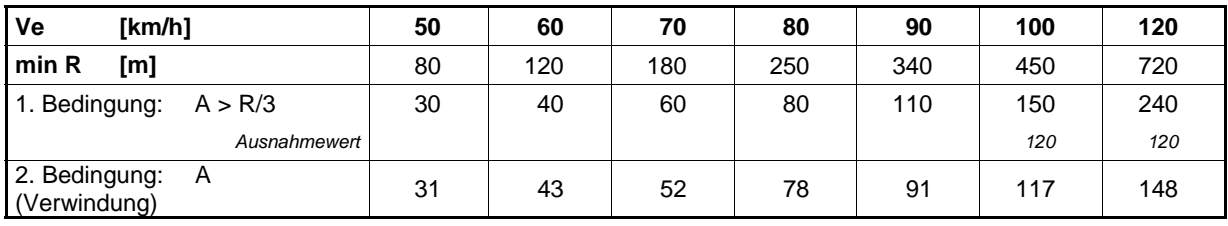

*Abbildung Fehler! Kein Text mit angegebener Formatvorlage im Dokument.-3: Werte für die Klothoidenmindestparameter* 

Die Entwurfsrichtlinien RAS-L (1995) enthalten die nach Bedingung l abgeleiteten Klothoidenparameter als Mindestwerte. Für große Kurvenradien ergeben sich dabei lange Übergangsbögen. In der Entwurfspraxis ist es manchmal notwendig, bei einschränkenden baulichen Randbedingungen Kurven mit geringen Richtungsänderungswinkeln (Flachbögen) zu trassieren. In solchen Fällen reicht der zur Verfügung stehende Platz meist nicht aus, um zwei lange Übergangsbögen und einen Hauptbogen anzuordnen. Aus diesem Grunde ist es für solche Ausnahmefälle bei V<sub>e</sub> = 100 und 120 km/h möglich, kleinere Klothoidenparameter (A = 120 m) zu wählen. Von der Forderung nach  $\tau > 3.5$  gon darf dann abgewichen werden.

### **Konstruktionselemente der Klothoide**

Die Anwendung der Klothoide bleibt im Straßenentwurf auf einen begrenzten Ast im ersten bzw. dritten Quadranten des kartesischen Koordinatensystem beschränkt.

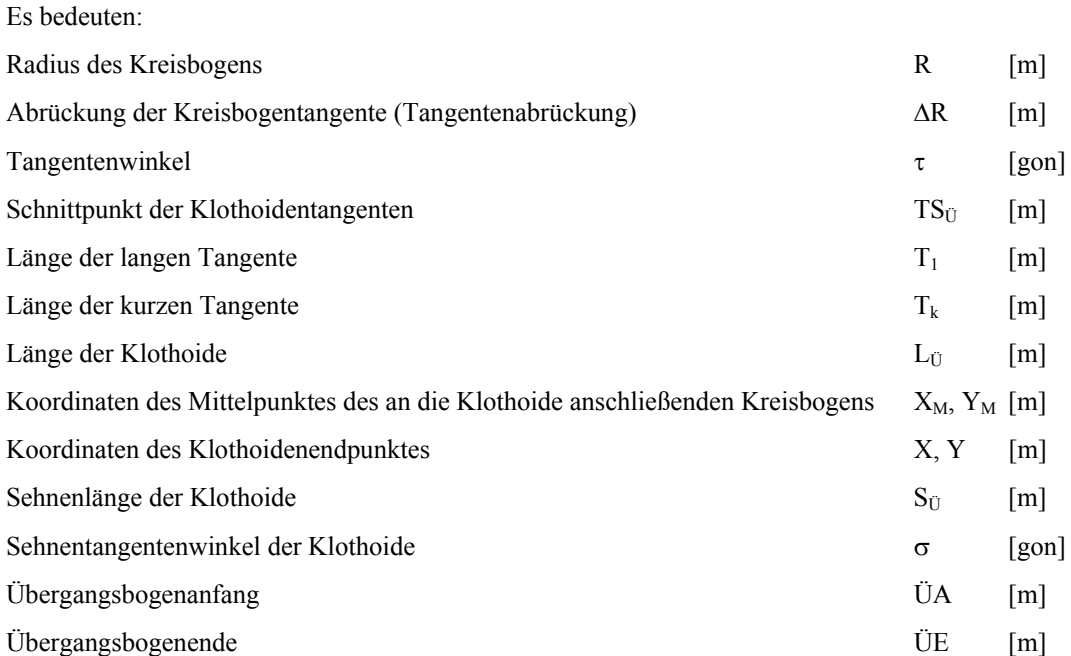

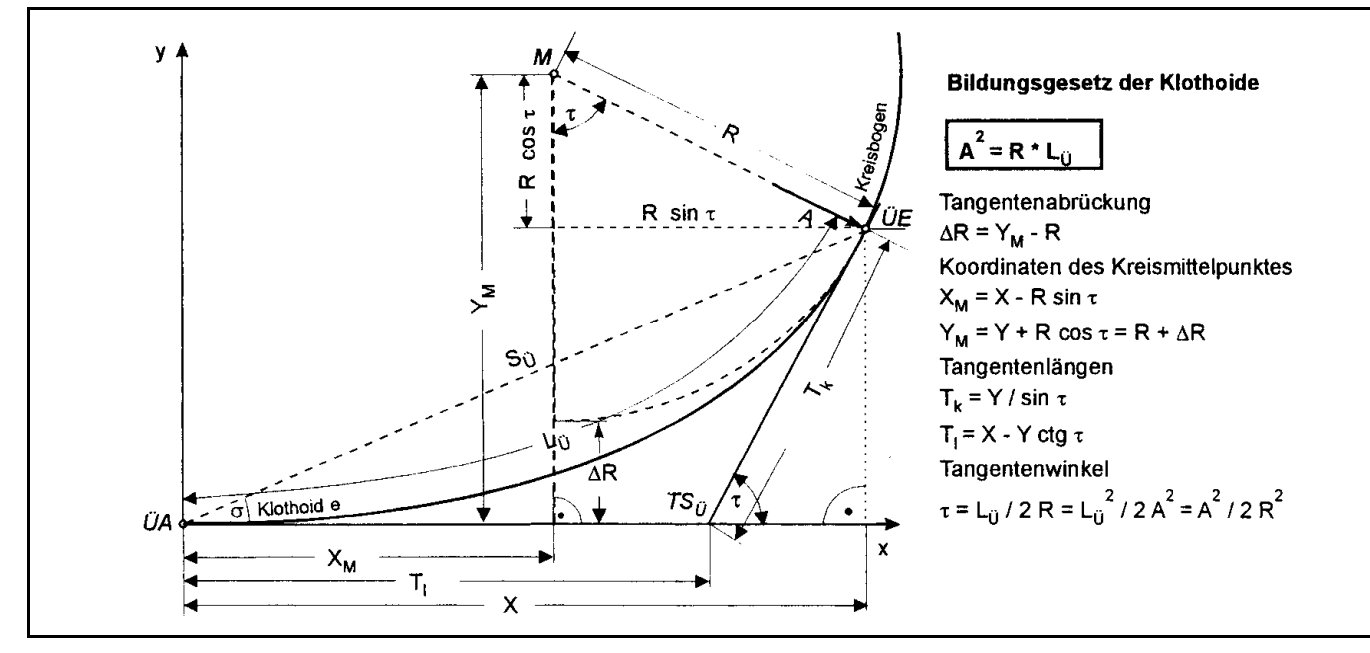

*Abbildung Fehler! Kein Text mit angegebener Formatvorlage im Dokument.-4: Konstruktionselemente der Klothoide* 

Um zwischen Gerade und Kreisbogen eine Klothoide anordnen zu können, muss letzterer um das Maß ΔR abgerückt werden. Am Übergangsbogenanfang ÜA bildet die Gerade die Tangente an die Klothoide. An diesem Punkt hat die Klothoide den Radius R =  $\infty$  und die Krümmung K = 0. Die Klothoidenlänge L<sub>Ü</sub> reicht bis zum Übergangsbogenende ÜE, an dem die Klothoide tangential in den Kreisbogen übergeht. An diesem Punkt hat sie den gleichen Krümmungsradius wie der Kreisbogen und die Krümmung  $K = 1/R$ . Die Anfangstangente (Gerade) in ÜA bildet mit der Endtangente (Kreisbogen) den Tangentenwinkel (Richtungsänderungswinkel) τ. Die sich ergebenden Tangentenlängen ( $T_1$  und  $T_k$ ) sind wegen der sich ändernden Krümmung verschieden groß. Der Mittelpunkt des Kreisbogens hat bezogen auf den Übergangsbogenanfang und die Anfangstangente die Koordinaten  $X_M$  und  $Y_M$ .

#### **Berechnung der Klothoidenwerte**

Die rechtwinkligen Koordinaten eines Punktes auf der Klothoide sind Fresnelsche Integrale, deren Lösung nicht exakt möglich ist. Für die Berechnung werden schnell konvergierende Reihen angegeben (RAS-L):

$$
X = \int_0^L \cos \frac{L^2}{2 \cdot R^2} dL \qquad \qquad Y = \int_0^L \sin \frac{L^2}{2 \cdot R^2} dL
$$

Aufgelöste Reihen für X, Y,  $\Delta$ R und X<sub>M</sub> (mit l = L/A)

$$
X = A \left( 1 - \frac{1^5}{40} + \frac{1^9}{3456} - \frac{1^{13}}{599040} + \frac{1^{17}}{175472640} \right)
$$
  
\n
$$
Y = A \left( \frac{1^3}{6} - \frac{1^7}{336} + \frac{1^{11}}{42240} - \frac{1^{15}}{9676800} \right)
$$
  
\n
$$
\Delta R = A \left( \frac{1^3}{24} - \frac{1^7}{2680} + \frac{1^{11}}{506880} - \frac{1^{15}}{154828800} \right)
$$
  
\n
$$
X_{M} = A \left( \frac{1}{2} - \frac{1^5}{240} + \frac{1^9}{34560} - \frac{1^{13}}{8386560} \right)
$$

Die Anzahl der Glieder ist ausreichend für mm-Genauigkeit bis A = 3000 m. Die Bogeneinrückung ΔR ergibt sich aus folgendem Ansatz:

$$
\Delta R = Y - R \cdot (1 - \cos \tau)
$$

Bis zur Kennstelle 1 kann mit entsprechenden Näherungsansätzen ausreichend genau gearbeitet werden:

$$
X \approx L
$$
  
 
$$
Y \approx \frac{L^2}{6 \cdot R}
$$
  
 
$$
\Delta R \approx \frac{L^2}{24 \cdot R}
$$

 $\overline{X}$   $\overline{Y}$   $\overline{Y}$ 

## **Klothoidentafeln**

Die große Verbreitung der Klothoide als Übergangsbogen im Straßenbau stützte sich in der Vergangenheit auf leicht handhabbare Tafelwerke. Als Grundform dient den Tafeln die Einheitsklothoide mit dem Parameter a = 1 (E-Tafel). Darauf aufbauend können unendlich viele Klothoiden durch Multiplikation der Längenwerte aus der Tafel mit dem gewählten Klothoidenparameter A berechnet werden. In der Entwurfspraxis treten in Abhängigkeit von der jeweiligen Aufgabe (Neubau, Um- und Ausbau, Zwangsbedingungen usw.) vorrangig folgende Bestimmungsgrößen auf:

- der Klothoidenparameter A [m]
- der Krümmungsradius R [m]
- die Übergangsbogenlänge  $L_{\bar{U}}$  [m]
- der Tangentenwinkel τ [gon]
- die Tangentenabrückung ΔR [m].

Die Arbeit mit der E-Tafel ist manuell aufwendig. Heute stehen dem Entwurfsingenieur statt dessen Computerprogramme zur Verfügung, mit deren Hilfe eine schnelle und genaue Berechnung möglich ist. Die Mehrzahl der in der Praxis vorkommenden Anwendungsfälle erlaubt es, mit runden Klothoidenparametern und Anschlussradien zu rechnen. Das ist mit Blick auf die Umsetzung auf der Baustelle immer zweckmäßig und sollte angestrebt werden. Für die einfache Handhabung genormter Klothoiden enthalten die Tafelwerke Normklothoidentafeln, geordnet nach runden Parametern (A-Tafeln), runden Übergangsbogenlängen (L-Tafeln) und runden Anschlussradien (R-Tafeln). Wegen der zwischenzeitlich erfolgten Verbreitung qualifizierter CAD-Programme zur Lageplanberechnung wird auf die detailliertere Erläuterung der Tafeln verzichtet.

#### **Klothoidenlineale**

Eine weitere Vereinfachung bieten Klothoidenlineale mit den gebräuchlichsten runden Parametern. Diese Lineale bestehen aus einem konvexen sowie einem konkaven Kurventeil und haben damit die Form einer S-Kurve (Wendelinie). Auf ihrer Fläche sind die Wendetangente, eine Auswahl rundzahliger Radien an den jeweiligen Krümmungsstellen und der Verlauf der anschließenden Kreisbögen eingeätzt. Die Klothoidenlineale sind für den Maßstab 1:1000 beschriftet (Angaben in [m]) und können ebenso wie die Kreisbogenlineale durch Umrechnung auch für andere Maßstäbe benutzt werden. Die Parameter der Klothoide verändern sich hierbei

proportional dem Maßstabsverhältnis. Hiermit können kleinere Entwurfsaufgaben und auch Voruntersuchungen für große Planungsobjekte sehr rationell bearbeitet werden.

In der Lehre muss der Umgang mit den Klothoidentafeln und den -linealen auch weiterhin erlernt werden, weil nur auf diesem Wege Erfahrungen über die komplizierten Kopplungs- und Abstimmungsbedingungen zwischen den Entwurfselementen gesammelt werden können und weil damit die internen Arbeitsschritte moderner Branchensoftware bewertbar werden.

# **Lageplankurven**

Aus der Verknüpfung der Entwurfselemente ergibt sich für die Lageplangestaltung eine Vielzahl von Variationsmöglichkeiten. Im praktischen Straßenentwurf haben sie eine ganz unterschiedliche Bedeutung erlangt.

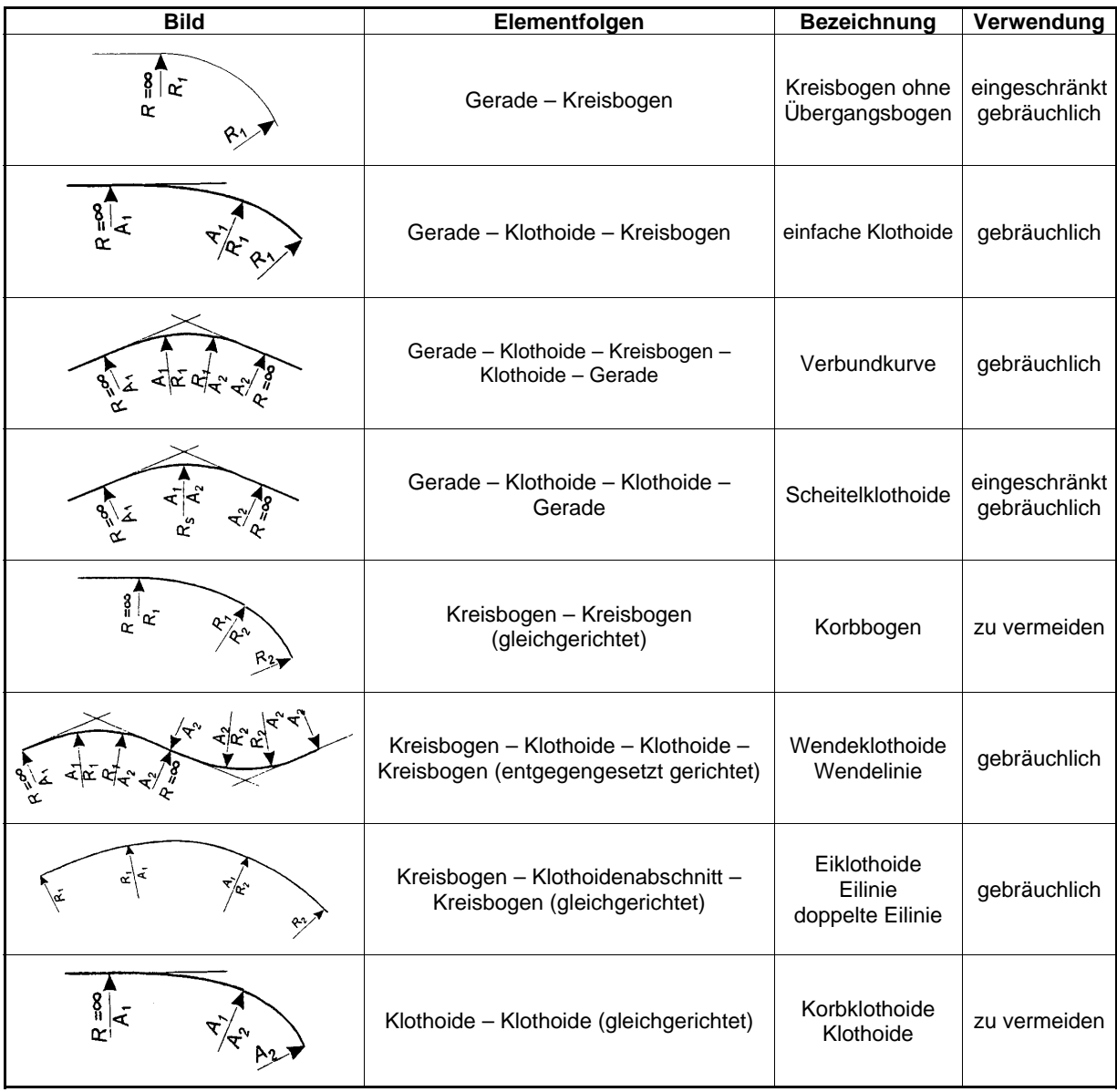

*Abbildung Fehler! Kein Text mit angegebener Formatvorlage im Dokument.-5: Kombinationsmöglichkeiten der Entwurfselemente zu Lageplankurven* 

## **Kreisbogen ohne Übergangsbogen**

Die Trassierung von Lageplankurven ohne Übergangsbögen bleibt auf Grund der fahrdynamischen und ästhetischen Nachteile auf Ausnahmefälle beschränkt. Dazu gehören bei Außerortsstraßen:

• Kurven in besonderer Zwangslage, in die sich Klothoiden als Übergangsbögen nicht einpassen lassen ( $\Delta R$  < 0,30 m),

- Kurven mit sehr geringer Richtungsänderung (Flachbögen,  $β < 10$  gon),
- Kurven mit sehr großen Radien (siehe nachfolgende Abbildung).

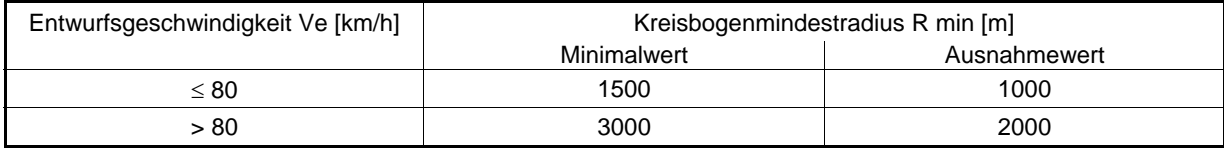

Die Ausnahmewerte gelten bei örtlichen Zwängen. Um trotz der großen Radien Knickwirkungen zu vermeiden, sollte die Mindestbogenlänge oder die Mindesttangentenlänge der Kurve bei einem Richtungsänderungswinkel von β < 10 gon (Flachbogen) das zweifache der Entwurfsgeschwindigkeit V<sub>e</sub> betragen (L<sub>min</sub> ≥ 2·V<sub>e</sub>) [L<sub>min</sub> in m, Ve in km/h]. Im kommunalen Netzen ist die Anwendung von Kreisbogenkurven weniger problematisch (Erschließungs- und Anliegerstraßen).

## **Korbbogen**

Für Korbbögen als Kurvenkonstruktionen im Lageplan gelten die gleichen Vorbehalte wie für einfache Kreisbögen. Aus Sicherheitsgründen sollten sie möglichst nicht angewendet werden (RAS-L 1995). Im Rahmen von Um- und Ausbaumaßnahmen sind Verbesserungen durch das Einfügen von Hüllkurven zu erreichen.

## **Verbundkurve**

Die am häufigsten angewandte Konstruktion für eine Kurve ist die Elementfolge Gerade – Klothoide – Kreisbogen – Klothoide – Gerade. Sie wird auch Verbundkurve genannt. Sind beide Klothoidenparameter gleich groß, spricht man von einer symmetrischen Verbundkurve. Es besteht auch die Möglichkeit, unterschiedliche Parameter anzuwenden (unsymmetrische Verbundkurve). Aus ästhetischen Gründen empfiehlt es sich aber, folgendes Verhältnis zwischen  $A_1$  und  $A_2$  nicht zu überschreiten:

 $A_1 : A_2 \le 1,5$  (besser 2,0)

Für die Berechnung der Hauptpunkte der symmetrischen Verbundkurve gelten – in Anlehnung an die Kreisbogengeometrie – folgende Beziehungen:

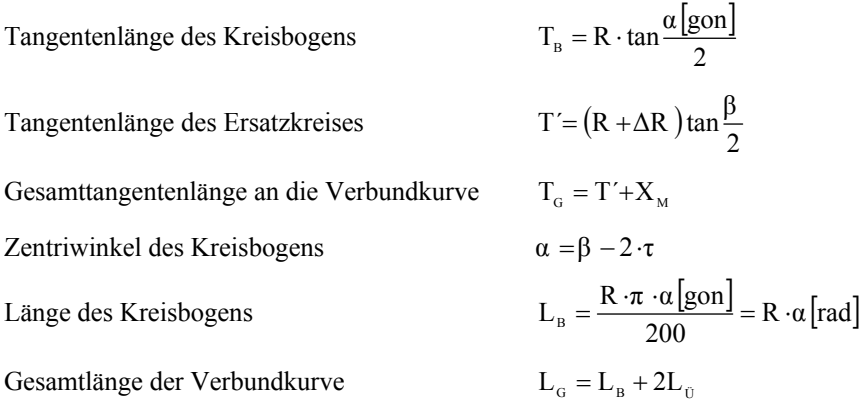

Häufig ist es notwendig, wegen vorhandener Zwangsbedingungen ungleiche Parameter ( $A_1 \neq A_2$ ) und damit unterschiedlich lange Klothoiden zu verwenden. Dadurch verschiebt sich der Tangentenschnittpunkt aus der Kurvenmitte heraus (Bild 5.15). Zunächst sind die beiden Übergangsbögen getrennt zu berechnen. Über eine einfache Dreiecksbeziehung läßt sich die Berechnung mit den modifizierten Ansätzen der symmetrischen Verbundkurve durchführen.

$$
\sin \beta = \frac{\Delta R_2 - \Delta R_1}{d} \qquad \Delta R_2 > \Delta R_1 \qquad d = \frac{\Delta R_2 - \Delta R_1}{\sin \beta}
$$

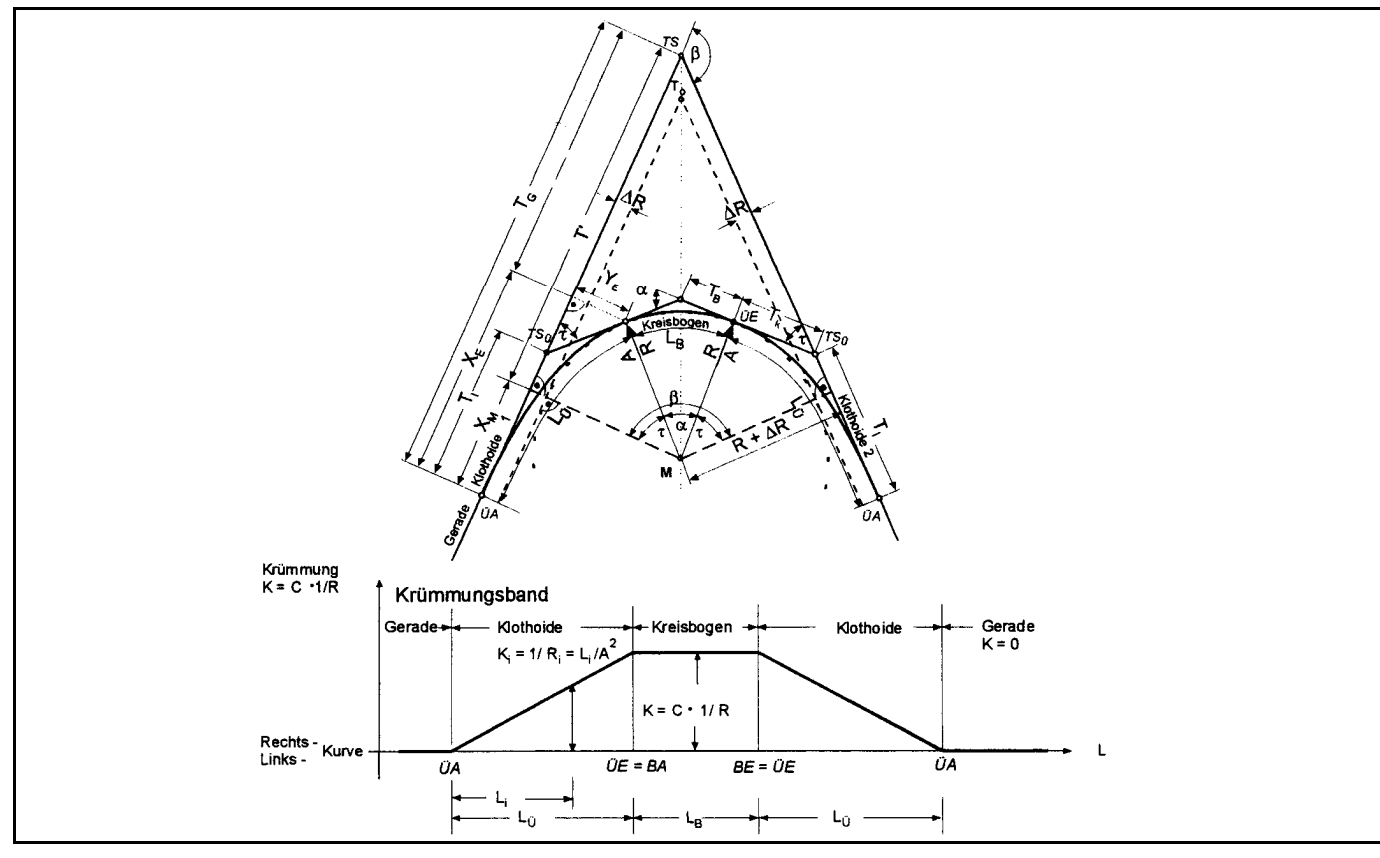

*Abbildung Fehler! Kein Text mit angegebener Formatvorlage im Dokument.-6: Konstruktionselemente der symmetrischen Verbundkurve und Krümmungslinie* 

Mit dem Verschiebungsmaß "d" lassen sich die Hauptgrößen der unsymmetrischen Verbundkurve berechnen.

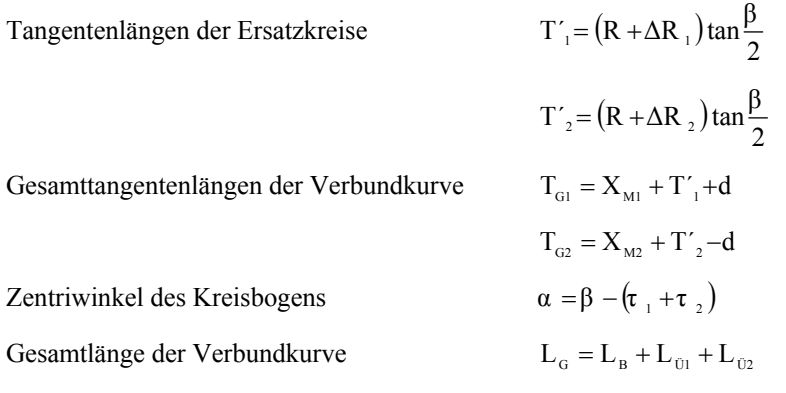

Die Kreisbogenmindestradien werden für fahrdynamisch zu bemessende Stra8en in Abhängigkeit von der Entwurfsgeschwindigkeit im Regelwerk vorgegeben. Die Abbildung der Kreisbogenmindestradien enthält für die Kategoriengruppen A und BI/II die aktuellen Werte nach RAS-L (1995). Die unterschiedlichen Werte entstehen durch verschieden große Querneigungen und differenzierte Ausnutzungsgrade der geschwindigkeitsabhängigen Kraftschlussbeiwerte.

In der praktischen Entwurfsarbeit gibt es eine Reihe von Gründen, die Kurven nicht mit einer "positiven" (im fahrdynamischen Sinne) Querneigung auszustatten (Entwässerung, Umweltschutz, Kosten, Bautechnik u.a.). In diesen Fällen sind die radialen Kräfte ausschließlich durch den Kraftschluss zu kompensieren. Aus Fahrsicherheitsgründen führen derartige Entwürfe zu bedeutend größeren Kreisbogenmindestradien. Zu beachten ist, dass diese Sicherheitsbemessung mit der Geschwindigkeit  $V_{85}$  erfolgt.

Unabhängig vom fahrdynamischen Ansatz für die Ausbildung der Querneigung in den Kurven gilt für die Wahl der Kreisbogenradien R<sub>gewählt</sub> ≥ min R. Auch für den Fall, dass Kreisbögen im Anschluss an lange Geraden folgen, werden Bedingungen für das Aneinanderfügen der Entwurfselemente vorgegeben.